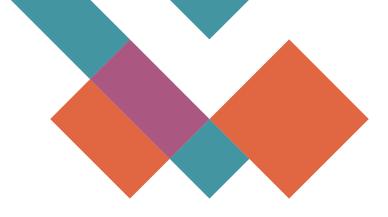

# TURNITIN

# **GUIDE FOR STUDENT TO USE PTTA TURNITIN CLASS**

# **BAHAGIAN PENGURUSAN DATA**

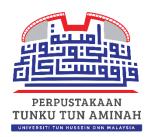

2022

#### **GUIDE FOR STUDENT TO USE PTTA TURNITIN CLASS**

Basic guide for UTHM students who are using the PTTA Class to generate Similarity Reports.

Please be informed that this class will delete all user enrollments every Thursday. The Class ID & Enrollment key also will be changing every Thursday. Users may re-enroll to the class to continue using it. <u>Click here</u> to get Class ID and Enrollment Key.

#### 1. How to get Class ID and enrollment key

- i. You can acquire the Class ID and the Class Enrollment Key for the PTTA class from: http://ereport.uthm.edu.my.ezproxy.uthm.edu.my/4362/ or <u>click here</u>.
- ii. Please key in username and password (student email or SMAP)

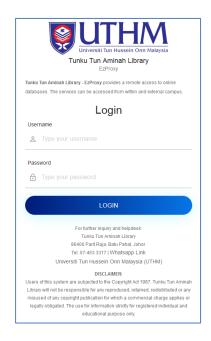

## iii. The Class ID & Enrollment key will be change by weekly on Thursday.

| ITHM EREPORT I           | IEPOSITORY                                                                               | y f 🌲 💿 🖡 |
|--------------------------|------------------------------------------------------------------------------------------|-----------|
|                          | Authentication #4362                                                                     |           |
| INSPECIFIED UNSPEC       | V/FIED (Authentication) Class ID : Turniting Enrollment Key : tes page Testing turnitin. |           |
| ull text not available f | rom this repository.                                                                     |           |
| ITEM TYPE                | Authentication                                                                           |           |
| DEPOSITING USER          | · Admin PTTA                                                                             |           |
| DATE DEPOSITED           | o5 Dec 2021 02:24                                                                        |           |
| LAST MODIFIED            | o5 Dec 2021 02:24                                                                        |           |
| UR                       | : http://ereport.uthm.edu.my.ezproxy.uthm.edu.my/id/eprint/436z                          |           |
| Actions (login requ      | ired)                                                                                    |           |
| View Item                |                                                                                          |           |
|                          |                                                                                          |           |

## 2. How to enroll in a class

## a) New student (do not have an account)

(If you've used the Turnitin before, there is no requirement to create a new user profile.)

Please register using your student email: xxx@siswa.uthm.edu.my

- i. Go to Turnitin.com
- ii. Click on Create Account

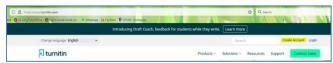

#### iii. Select student

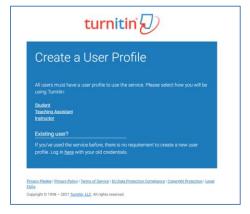

iv. Fill in the class ID Information and User Information. Click Submit.

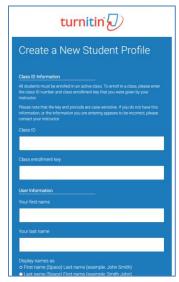

## b) Existing User Account

i. Click on login

| A https://www.turnitin.com                                           |                               |                                |                | 🗘 Q Search  |                       |
|----------------------------------------------------------------------|-------------------------------|--------------------------------|----------------|-------------|-----------------------|
| 🕀 DL with/TubeOffline  🕀 Jubah Kanak-kanak pe 😒 WhatsApp 🔀 Facilitie | es 😈 UTHM - Workspace         |                                | -              |             | Red Barres            |
|                                                                      | Introducing Draft Coach, feed | back for students while they w | ite. Learn mor | •           |                       |
| Change language English 🗸 🗸                                          |                               |                                | Searc          | h           | Create Account   Logi |
| 🔊 turnitin                                                           |                               | Products                       | Solutions ~    | Resources S | Support Contact Sales |

# ii. Click on "Enroll in a class"

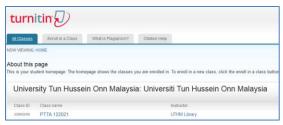

iii. Fill in the latest Class ID and Enrollment Key for new enrollment and click submit.

| turnitin                                                     |                              |                                      |                                    |                                 |
|--------------------------------------------------------------|------------------------------|--------------------------------------|------------------------------------|---------------------------------|
| All Classes Enroll in a Class                                | What is Plagiarism?          | Citation Help                        |                                    |                                 |
| NOW VIEWING: HOME                                            |                              |                                      |                                    |                                 |
| About this page<br>To enroll a class, enter the class ID and | enrollment key and click sub | nit. If you do not have a class ID : | and enrollment key, contact your i | nstructor for this information. |
| Enroll in a class                                            |                              |                                      |                                    |                                 |
|                                                              | _                            |                                      |                                    |                                 |
| Class/section ID: •                                          |                              |                                      |                                    |                                 |
| Enrollment key: •                                            |                              |                                      |                                    |                                 |
|                                                              |                              |                                      |                                    |                                 |
| Submit                                                       |                              |                                      |                                    |                                 |
|                                                              |                              |                                      |                                    |                                 |

## 3. How to submit paper

i. Click on class name

| All Classes  | Enroll in a Class What         | tis Plagiarism? Citation Help                                                |                    |             |                |               |               |              |
|--------------|--------------------------------|------------------------------------------------------------------------------|--------------------|-------------|----------------|---------------|---------------|--------------|
| NOW VIEWING: | HOME > PTTA 122021             |                                                                              |                    |             |                |               |               |              |
|              | dent homepage. The homepage sh | hows the classes you are enrolled in<br>sper. For more information on how to |                    |             | ick a class na | me to open yo | ur class home | page for the |
| Univer       | sity Tun Hussein Or            | nn Malaysia: Univers                                                         | iti Tun Hussein Or | in Malaysia |                |               |               |              |
| Class ID     | Class name                     |                                                                              | Instructor         |             | Status         | Start Date    | End Date      | Drop class   |
| 32093009     | PTTA 122021                    |                                                                              | UTHM Library       |             | Adle           | 04-Dec-2021   | 01-Mar-2022   | 10           |

### ii. Click on Submit

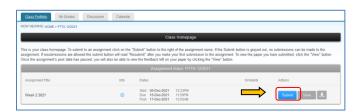

iii. Fill in the submission title. The choose the file you want to upload

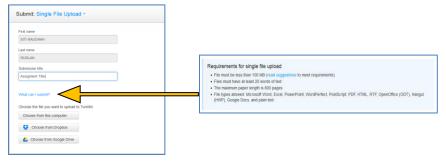

iv. Click confirm. Your submission is not complete until you've confirmed your submission.

| Author:<br>SITI RAUCHAH RUSLAN       | e Page 1 3                                                                                                    |
|--------------------------------------|----------------------------------------------------------------------------------------------------|
| Assignment title:<br>Week 2 2021     | Million and Array Control of Control of Cont |
| Submission title:<br>Assignent Title |                                                                                                    |
| Pile name:<br>(yras_5_3_06.pdf       |                                                                                                    |
| File size:<br>164.50K                |                                                                                                    |
| Page count:<br>7                     | (1,1,2,2,2,2,2,2,2,2,2,2,2,2,2,2,2,2,2,2                                                                                                    |
| Word count:<br>4270                  | in standing of the standing of the product of the standing of the standing of  |
| Character count:<br>23470            | Setting and the set of the set of the set    |
|                                      |                                                                                                    |

#### v. Click Return to assignment list

|                                                    | complete! This is your digital receipt. You can print a                                                                                                    |
|----------------------------------------------------|----------------------------------------------------------------------------------------------------|
| copy of this receipt from within the Do            | cument Viewer.                                                                                                    |
| Author:<br>SITI RAJOHAH RUSUAN                     | Page 1                                                                                                    |
| Assignment title:<br>Viets 2 2021                  | All Control II Control Control       |
| Bubmission Stile:<br>Assignment Title              | BULLY BOOK AND PRODUCTION                                                                                                    |
| File name:<br>(rtas_5_3_08.pdf                     |                                                                                                    |
| Pile size:<br>194.53K                              | <ul> <li>A set of a set of a set of</li></ul> |
| Page count:<br>7                                   |                                                                                                    |
| Word count:<br>4250                                |                                                                                                    |
| Character count<br>23470                           | HEATE A                                                                                                    |
| Submission date:<br>05-bei-2021 04 09FM (UTC+0000) |                                                                                                    |
| Submission ID:<br>1722004785                       |                                                                                                    |
|                                                    |                                                                                                    |
|                                                    |                                                                                                    |

vi. Click on the percentage to go to your Document Viewer and see your report.

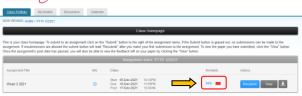

- vii. You can resubmit your paper to get new similarity report. You are allowed three resubmission attempts where the Similarity Report will generate immediately.
   After three attempts, you'll have to wait 24 hours before a new Similarity Report can be generated.
- viii. For more information about Turnitin, you can go to the <u>Feedback Studio Student</u>.